| King Fahd University of<br>Petroleum & Minerals                       |
|-----------------------------------------------------------------------|
| Computer Engineering Dept                                             |
|                                                                       |
| COE 241 – Data and Computer                                           |
| Communications                                                        |
| Term 141                                                              |
| Dr. Ashraf S. Hasan Mahmoud                                           |
| Rm 22-420                                                             |
| Ext. 1724                                                             |
| Email: ashraf@kfupm.edu.sa<br>8/31/2014 Dr. Ashraf S. Hasan Mahmoud 1 |

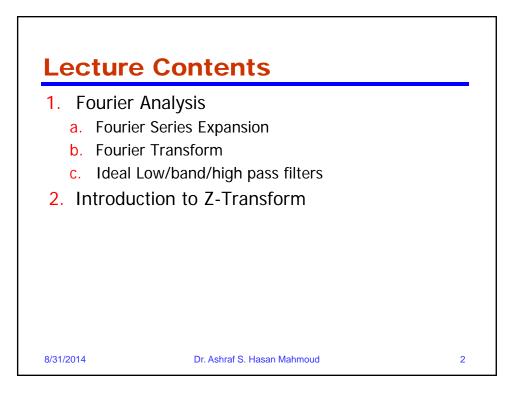

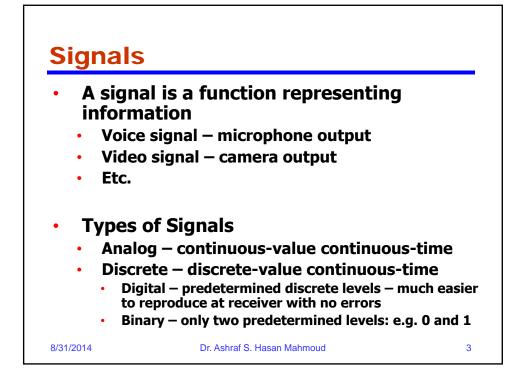

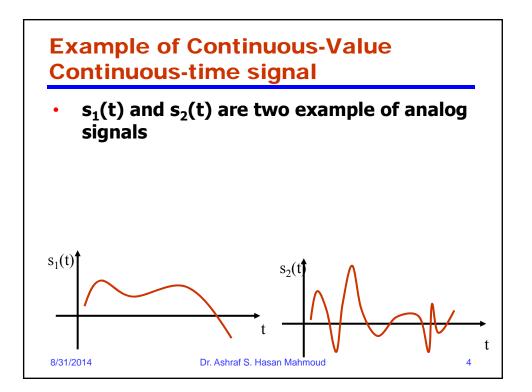

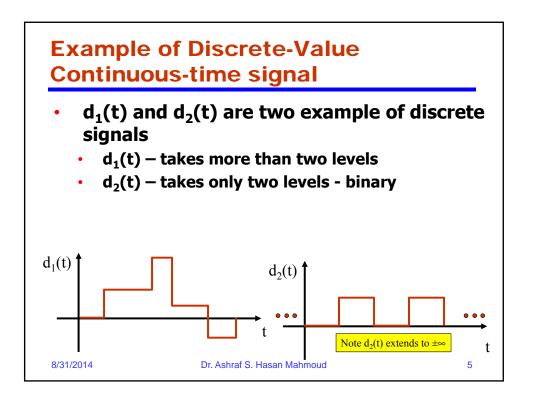

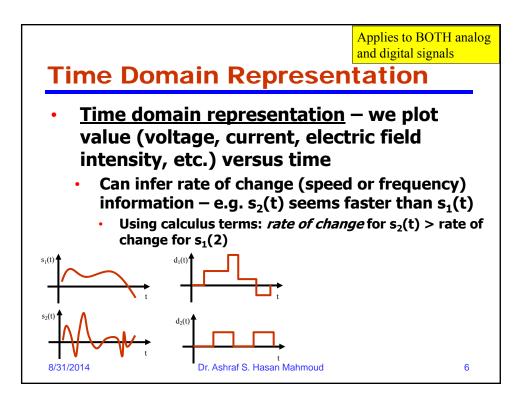

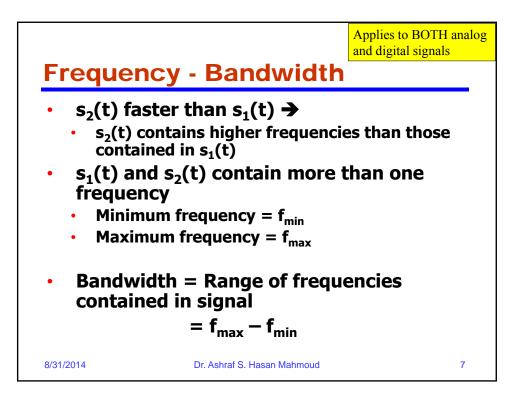

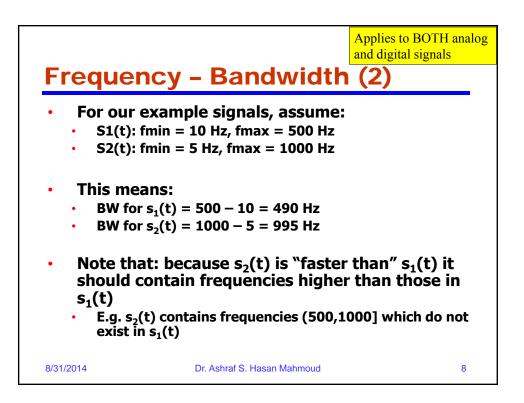

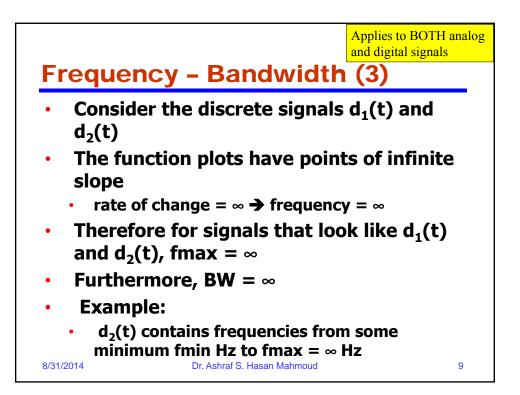

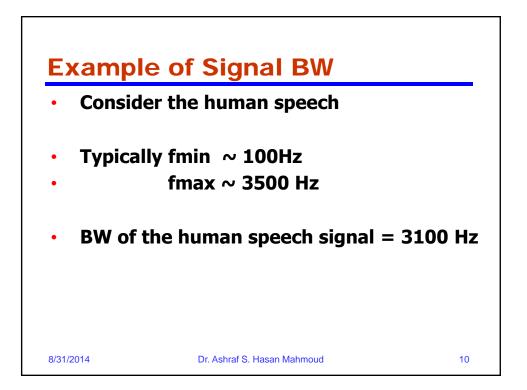

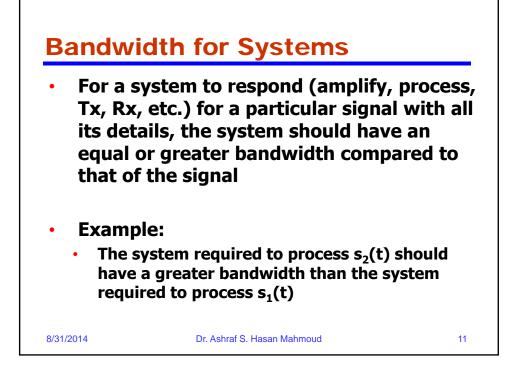

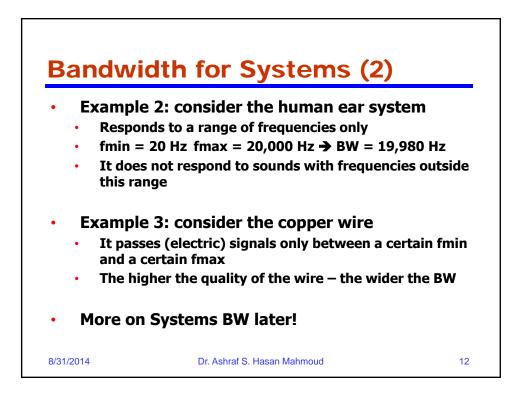

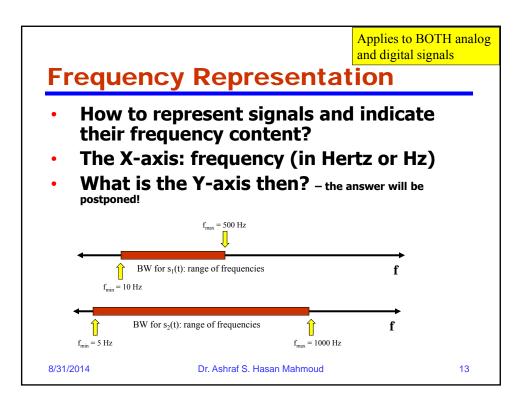

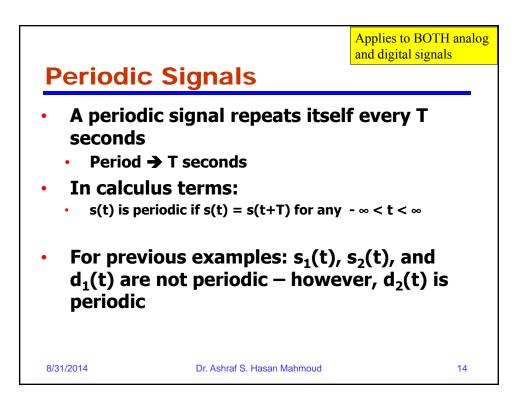

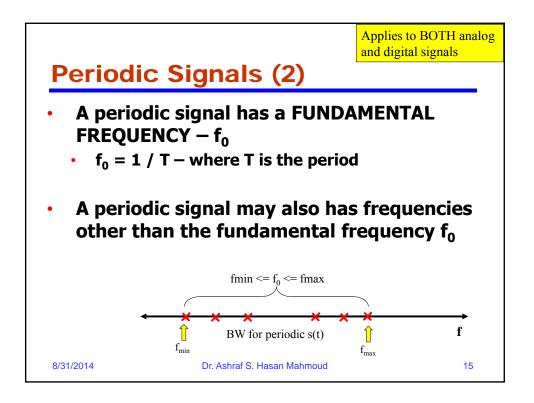

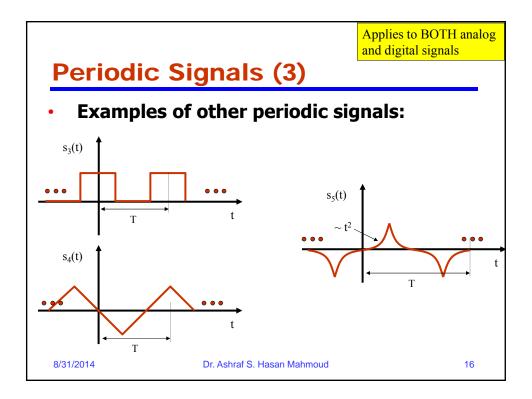

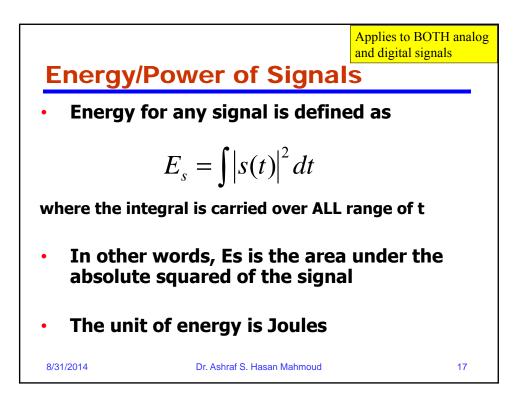

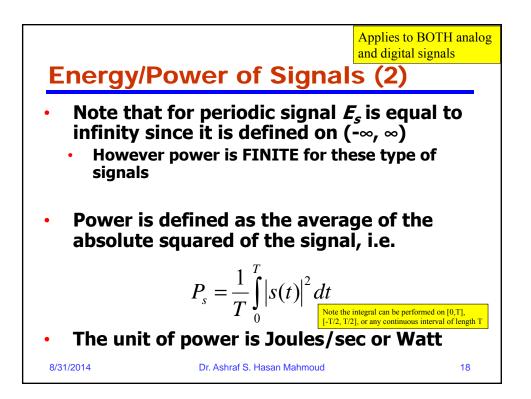

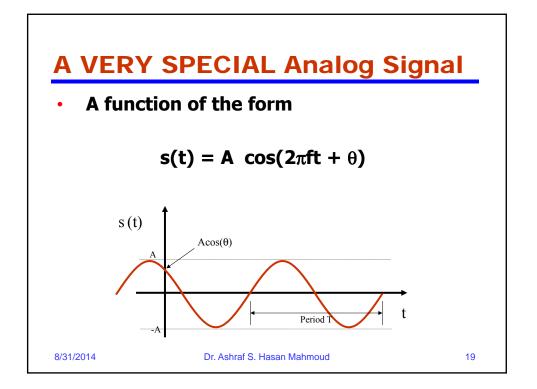

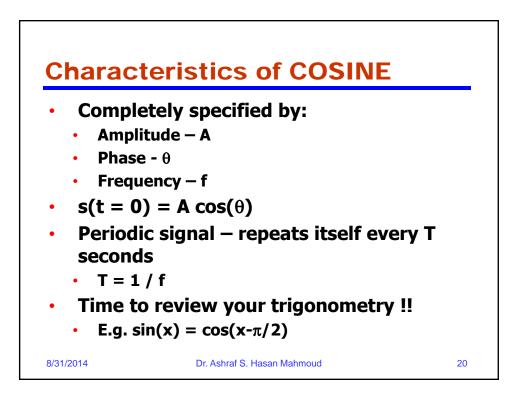

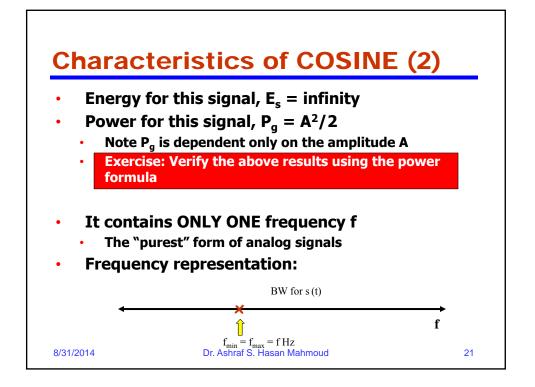

$$\begin{aligned}
\textbf{Characteristics of COSINE (3)}\\
\textbf{J} = (1 + 1)^{T} \\
\textbf{J} = (1 + 1)^{T} \\
\textbf{J} = (1 + 1)^{T} \\
\textbf{J} = (1 + 1)^{T} \\
\textbf{J} = (1 + 1)^{T} \\
\textbf{J} = (1 + 1)^{T} \\
\textbf{J} = (1 + 1)^{T} \\
\textbf{J} = (1 + 1)^{T} \\
\textbf{J} = (1 + 1)^{T} \\
\textbf{J} = (1 + 1)^{T} \\
\textbf{J} = (1 + 1)^{T} \\
\textbf{J} = (1 + 1)^{T} \\
\textbf{J} = (1 + 1)^{T} \\
\textbf{J} = (1 + 1)^{T} \\
\textbf{J} = (1 + 1)^{T} \\
\textbf{J} = (1 + 1)^{T} \\
\textbf{J} = (1 + 1)^{T} \\
\textbf{J} = (1 + 1)^{T} \\
\textbf{J} = (1 + 1)^{T} \\
\textbf{J} = (1 + 1)^{T} \\
\textbf{J} = (1 + 1)^{T} \\
\textbf{J} = (1 + 1)^{T} \\
\textbf{J} = (1 + 1)^{T} \\
\textbf{J} = (1 + 1)^{T} \\
\textbf{J} = (1 + 1)^{T} \\
\textbf{J} = (1 + 1)^{T} \\
\textbf{J} = (1 + 1)^{T} \\
\textbf{J} = (1 + 1)^{T} \\
\textbf{J} = (1 + 1)^{T} \\
\textbf{J} = (1 + 1)^{T} \\
\textbf{J} = (1 + 1)^{T} \\
\textbf{J} = (1 + 1)^{T} \\
\textbf{J} = (1 + 1)^{T} \\
\textbf{J} = (1 + 1)^{T} \\
\textbf{J} = (1 + 1)^{T} \\
\textbf{J} = (1 + 1)^{T} \\
\textbf{J} = (1 + 1)^{T} \\
\textbf{J} = (1 + 1)^{T} \\
\textbf{J} = (1 + 1)^{T} \\
\textbf{J} = (1 + 1)^{T} \\
\textbf{J} = (1 + 1)^{T} \\
\textbf{J} = (1 + 1)^{T} \\
\textbf{J} = (1 + 1)^{T} \\
\textbf{J} = (1 + 1)^{T} \\
\textbf{J} = (1 + 1)^{T} \\
\textbf{J} = (1 + 1)^{T} \\
\textbf{J} = (1 + 1)^{T} \\
\textbf{J} = (1 + 1)^{T} \\
\textbf{J} = (1 + 1)^{T} \\
\textbf{J} = (1 + 1)^{T} \\
\textbf{J} = (1 + 1)^{T} \\
\textbf{J} = (1 + 1)^{T} \\
\textbf{J} = (1 + 1)^{T} \\
\textbf{J} = (1 + 1)^{T} \\
\textbf{J} = (1 + 1)^{T} \\
\textbf{J} = (1 + 1)^{T} \\
\textbf{J} = (1 + 1)^{T} \\
\textbf{J} = (1 + 1)^{T} \\
\textbf{J} = (1 + 1)^{T} \\
\textbf{J} = (1 + 1)^{T} \\
\textbf{J} = (1 + 1)^{T} \\
\textbf{J} = (1 + 1)^{T} \\
\textbf{J} = (1 + 1)^{T} \\
\textbf{J} = (1 + 1)^{T} \\
\textbf{J} = (1 + 1)^{T} \\
\textbf{J} = (1 + 1)^{T} \\
\textbf{J} = (1 + 1)^{T} \\
\textbf{J} = (1 + 1)^{T} \\
\textbf{J} = (1 + 1)^{T} \\
\textbf{J} = (1 + 1)^{T} \\
\textbf{J} = (1 + 1)^{T} \\
\textbf{J} = (1 + 1)^{T} \\
\textbf{J} = (1 + 1)^{T} \\
\textbf{J} = (1 + 1)^{T} \\
\textbf{J} = (1 + 1)^{T} \\
\textbf{J} = (1 + 1)^{T} \\
\textbf{J} = (1 + 1)^{T} \\
\textbf{J} = (1 + 1)^{T} \\
\textbf{J} = (1 + 1)^{T} \\
\textbf{J} = (1 + 1)^{T} \\
\textbf{J} = (1 + 1)^{T} \\
\textbf{J} = (1 + 1)^{T} \\
\textbf{J} = (1 + 1)^{T} \\
\textbf{J} = (1 + 1)^{T} \\
\textbf{J} = (1 + 1)^{T} \\
\textbf{J} = (1 + 1)^{T} \\
\textbf{J} = (1 + 1)^{T} \\
\textbf{J} = (1 + 1)^{T} \\
\textbf{J} = (1 + 1)^{T} \\
\textbf{J} = (1 + 1)^{T} \\
\textbf{J} = (1 + 1)^{T} \\
\textbf{J} = (1 + 1)^{T} \\
\textbf{J} = (1 + 1)^{T} \\
\textbf{J} = (1 + 1)^{T} \\
\textbf{J} = (1 + 1)^{T} \\
\textbf{J} = (1 +$$

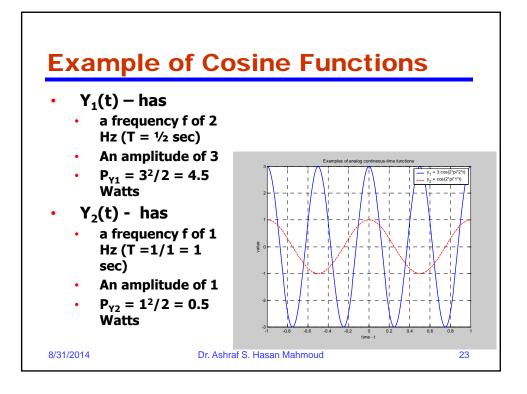

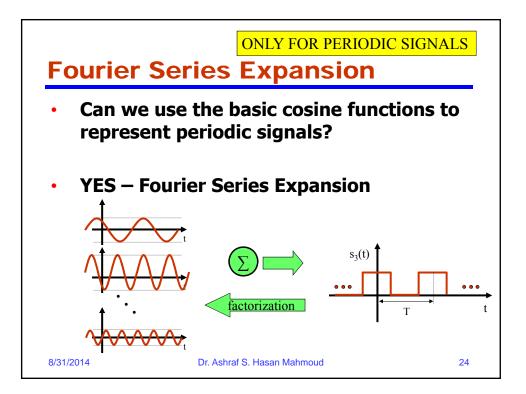

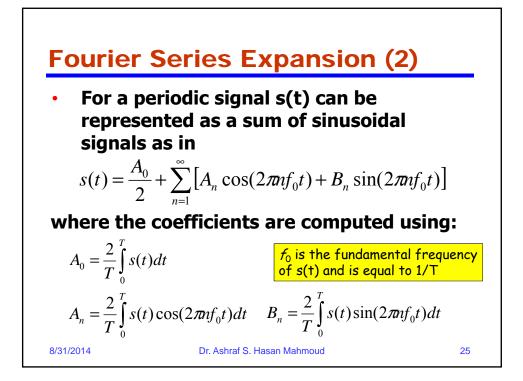

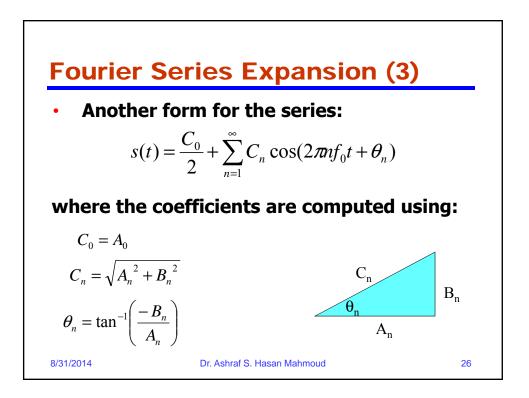

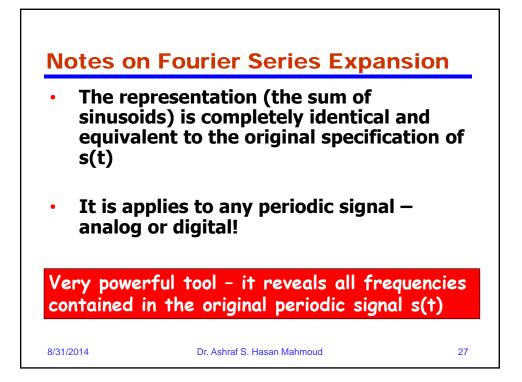

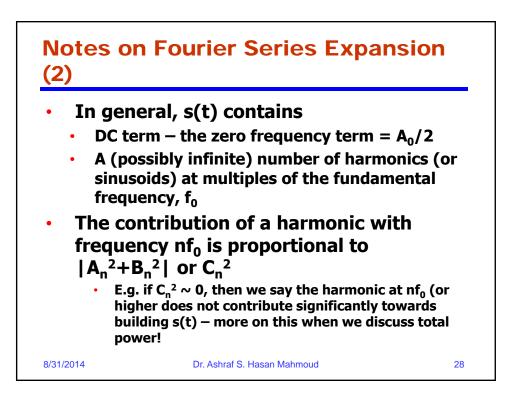

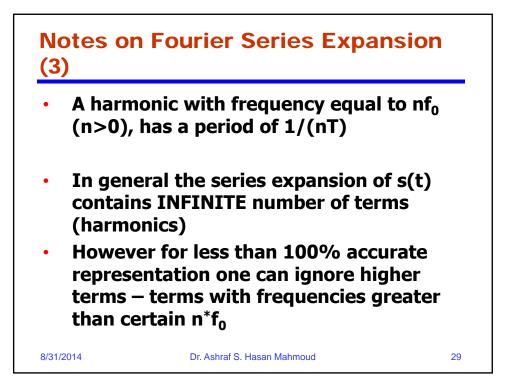

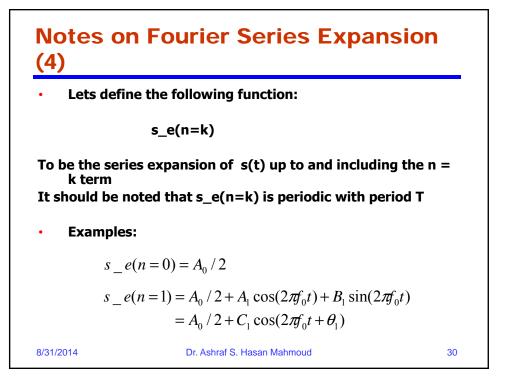

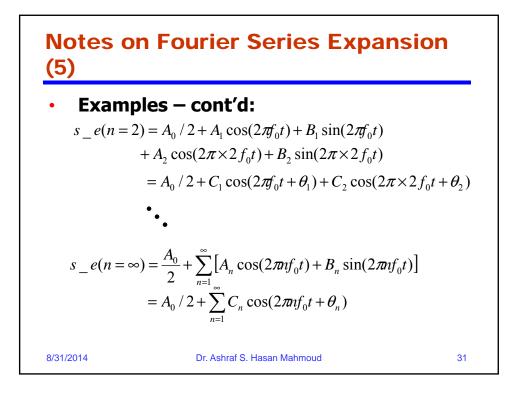

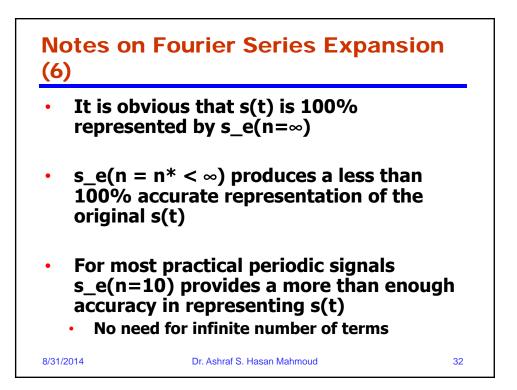

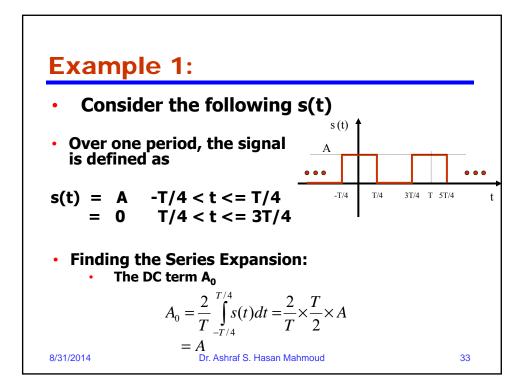

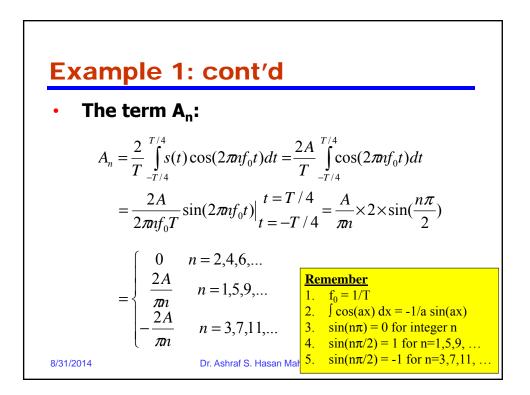

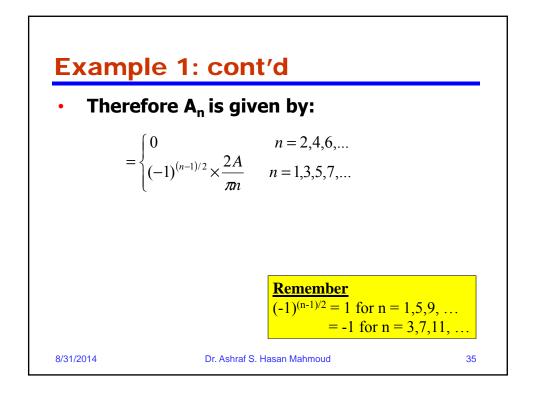

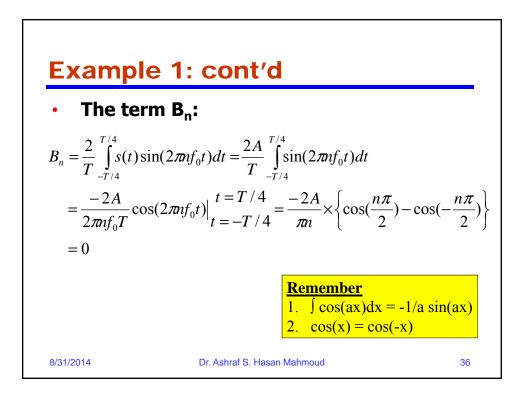

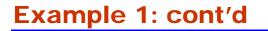

• Therefore, the overall series expansion is given by

$$s(t) = \frac{A}{2} + \frac{2A}{\pi} \sum_{n=1,3,5}^{\infty} \frac{(-1)^{(n-1)/2}}{n} \times \cos(2\pi n f_0 t)$$

$$s(t) = \frac{A}{2} + \frac{2A}{\pi} \times \cos(2\pi f_0 t) - \frac{2A}{3\pi} \cos(2\pi \times 3f_0 t) + \frac{2A}{5\pi} \times \cos(2\pi \times 5f_0 t) - \frac{2A}{7\pi} \cos(2\pi \times 7f_0 t) + \dots$$

8/31/2014

Dr. Ashraf S. Hasan Mahmoud

37

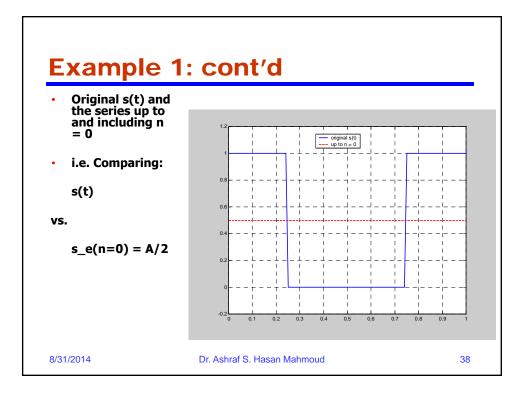

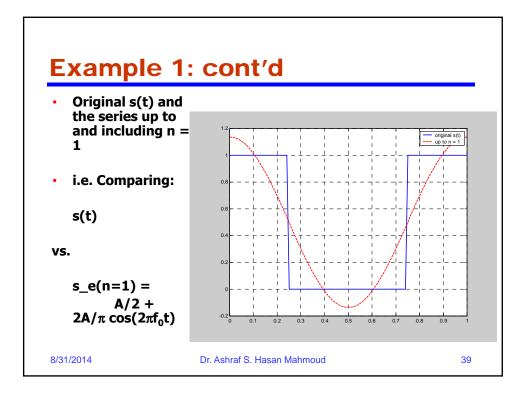

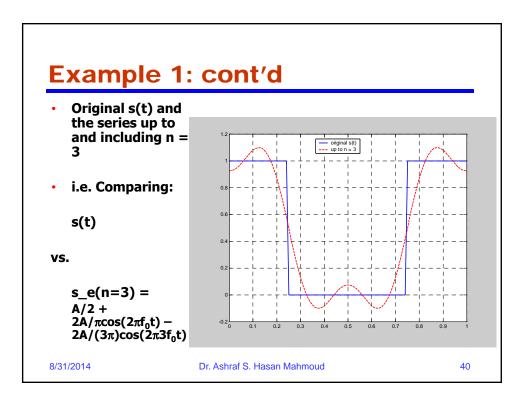

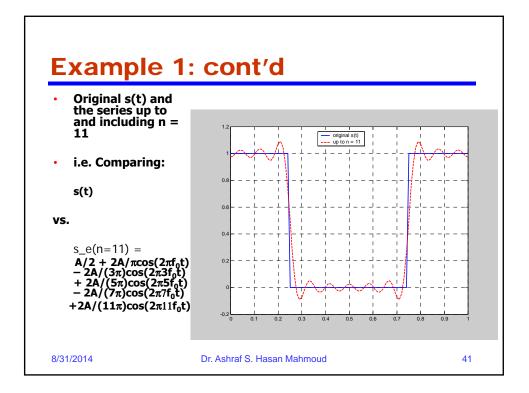

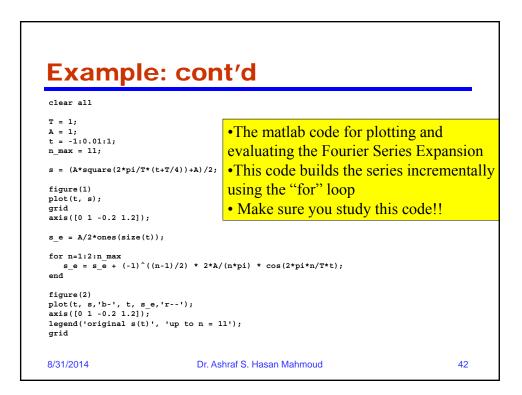

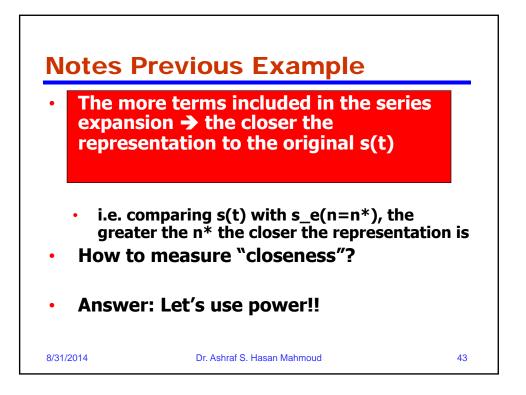

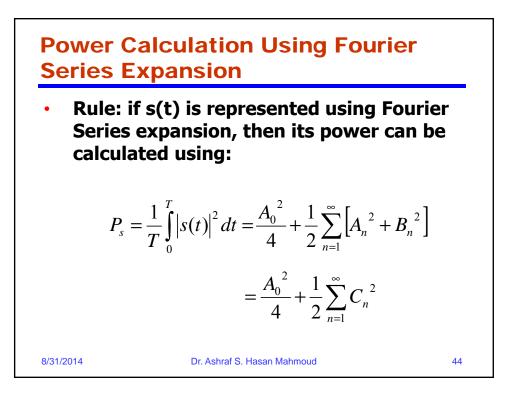

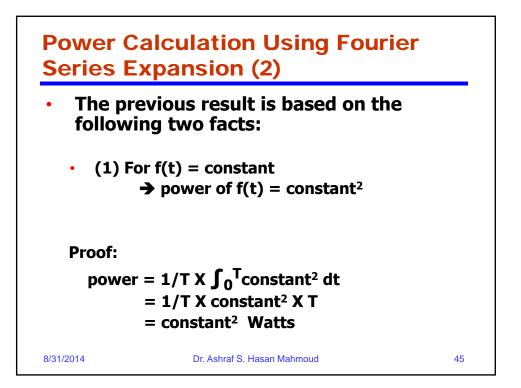

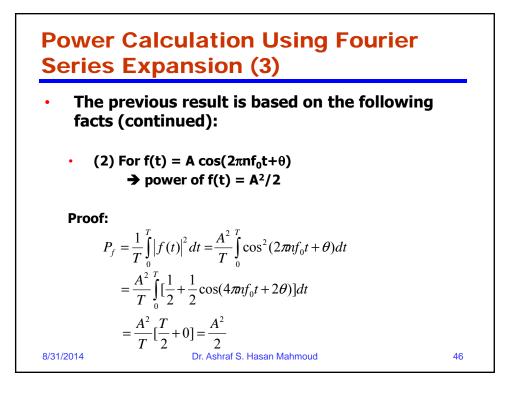

## Example 2:

 Problem: What is the power of the signal s(t) used in previous example? And find n\* such that the power contained in s\_e(n=n\*) is 95% of that existing in s(t)?

Solution:
 Let the power of s(t) be given by P<sub>s</sub>

$$P_{s} = \frac{1}{T} \int_{0}^{T} |s(t)|^{2} dt = \frac{1}{T} \times A^{2} \times \frac{T}{2} = \frac{A^{2}}{2} = 0.5A^{2}$$

Dr. Ashraf S. Hasan Mahmoud

47

8/31/2014

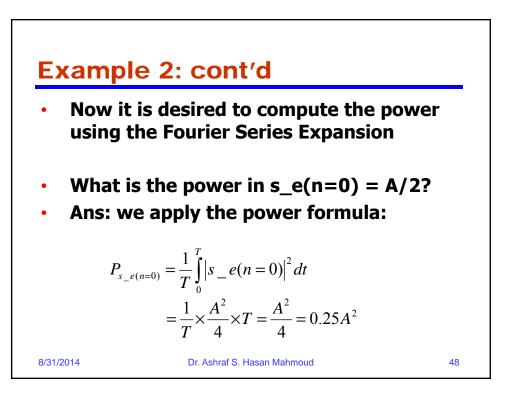

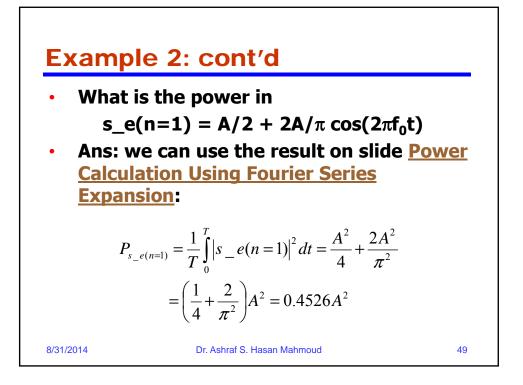

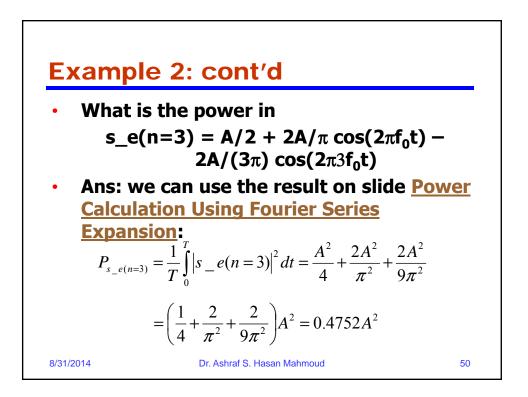

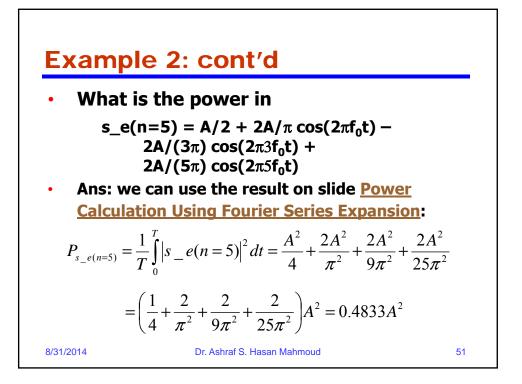

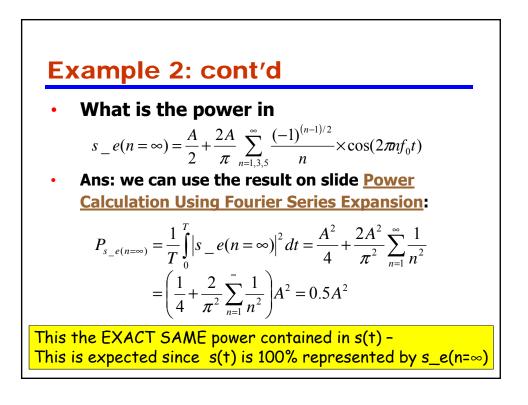

| s_e(n=k) | Expression                                                                             | Power                 | % Power+                          |
|----------|----------------------------------------------------------------------------------------|-----------------------|-----------------------------------|
| k = 0    | A/2                                                                                    | 0.25 A <sup>2</sup>   | $(0.25A^2)/(0.5A^2)$<br>= 50%     |
| k = 1    | $A/2 + 2A/\pi \cos(2\pi f_0 t)$                                                        | 0.4526 A <sup>2</sup> | $(0.4526A^2)/(0.5A^2)$<br>= 90.5% |
| k = 2*   | $A/2 + 2A/\pi \cos(2\pi f_0 t)$                                                        | 0.4526 A <sup>2</sup> | 90.5%                             |
| k = 3    | $A/2 + 2A/\pi cos(2\pi f_0 t) - 2A/(3\pi) cos(2\pi 3f_0 t)$                            | 0.4752 A <sup>2</sup> | 95.0%                             |
| k = 5    | $A/2 + 2A/\pi cos(2\pi f_0 t) - 2A/(3\pi)cos(2\pi 3f_0 t) + 2A/(5\pi)cos(2\pi 5f_0 t)$ | 0.4833 A <sup>2</sup> | 96.7%                             |

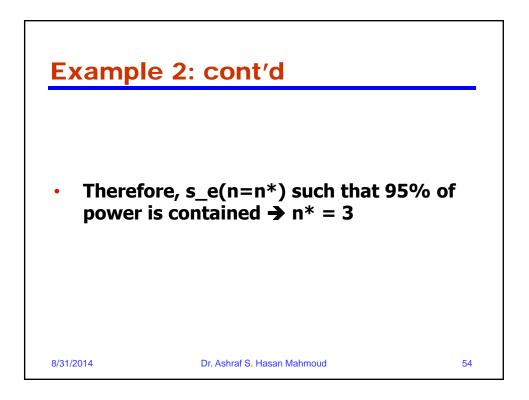

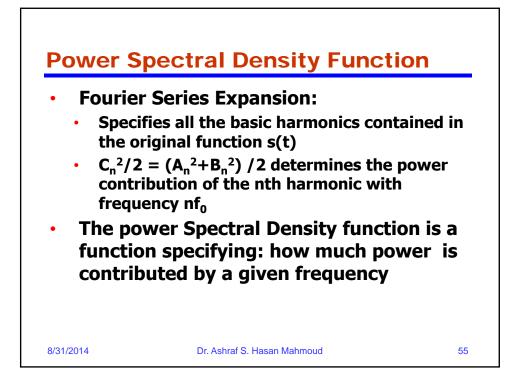

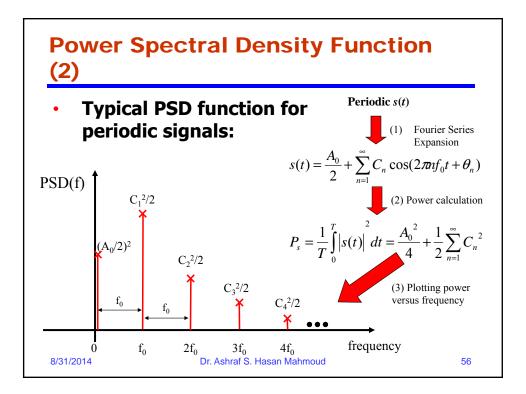

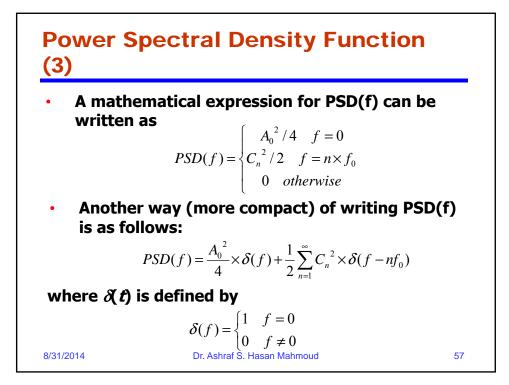

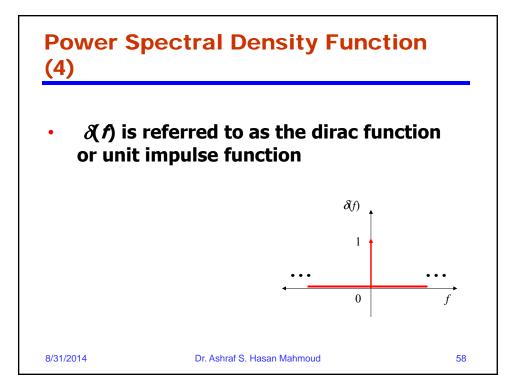

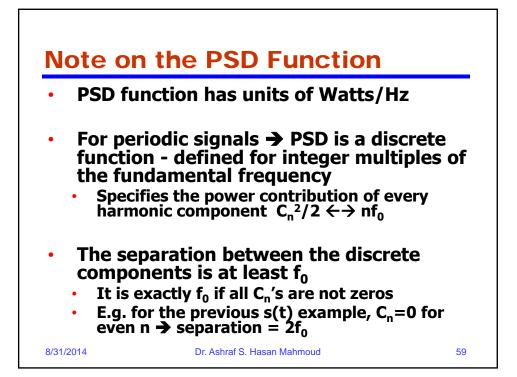

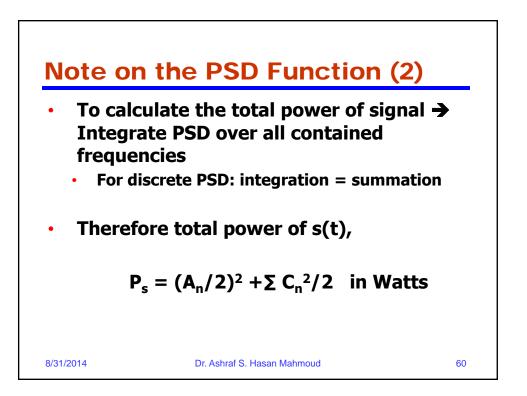

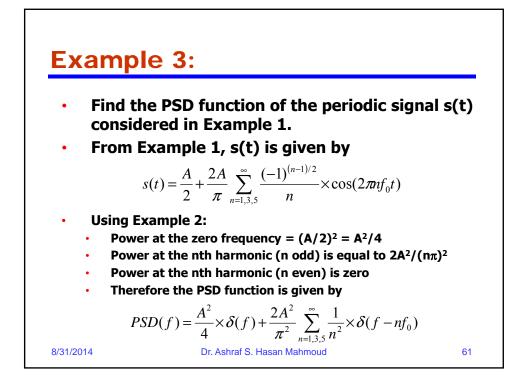

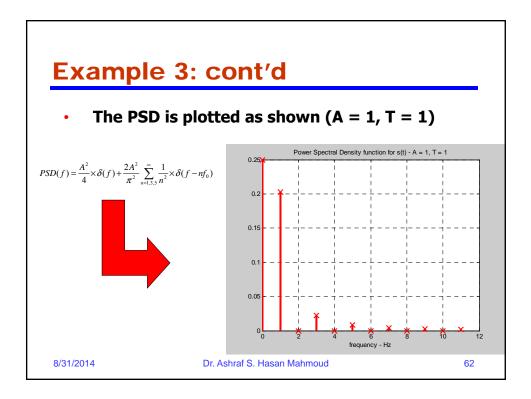

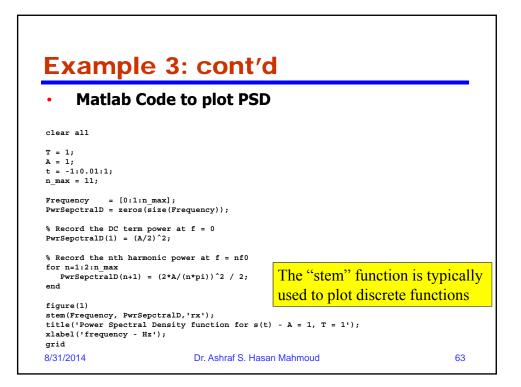

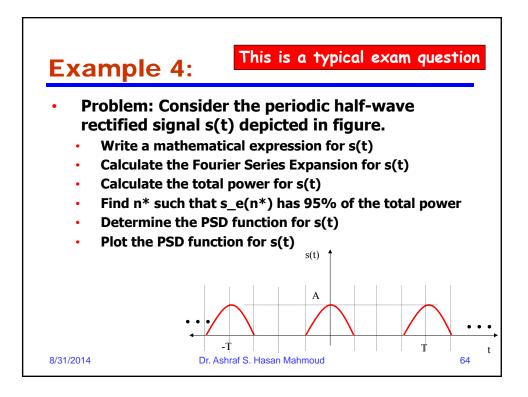

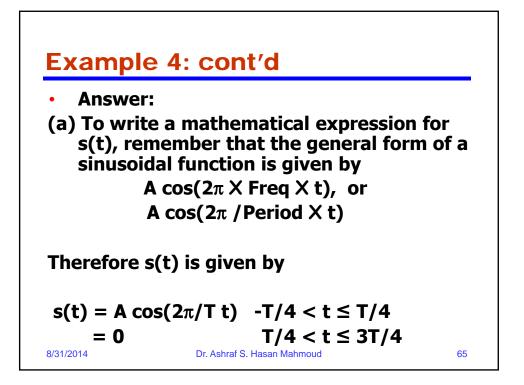

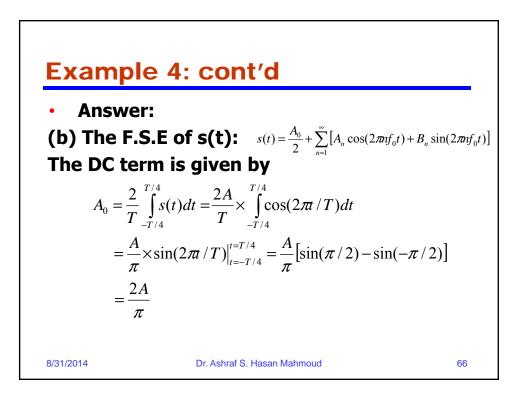

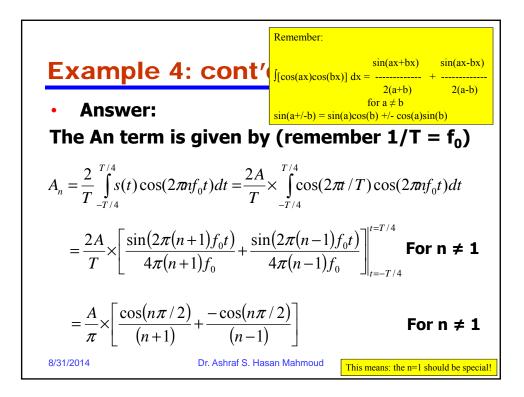

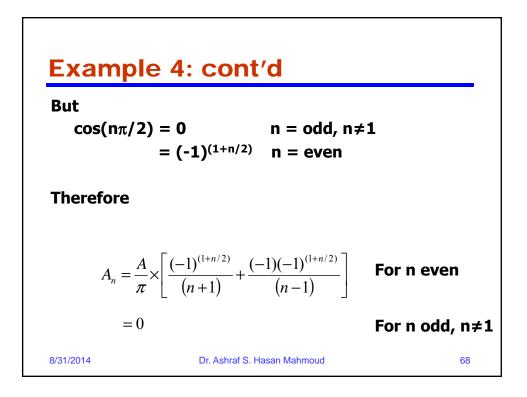

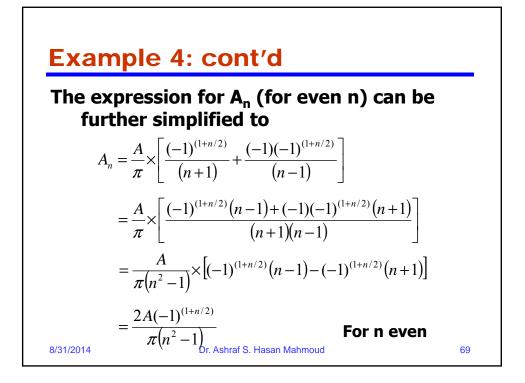

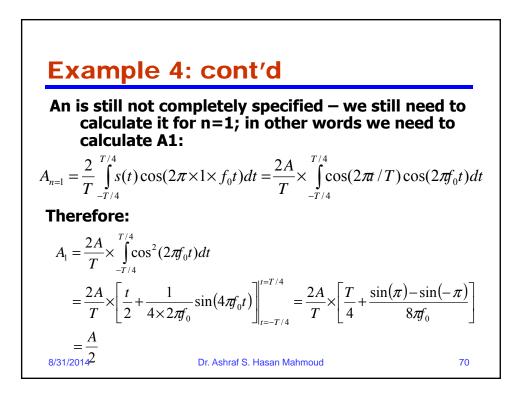

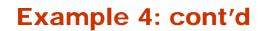

This mean A<sub>n</sub> is equal to the following:

 $A_n = (2A)\pi$ n = 0 n odd, n≠1 0 A/2 n = 1  $2A(-1)^{(1+n/2)} = n = 2, 4, 6, ...$   $\pi(n^2-1)$ The above expression specifies  $A_n$  for ALL POSSIBLE values of n specification is complete 8/31/2014 Dr. Ashraf S. Hasan Mahmoud

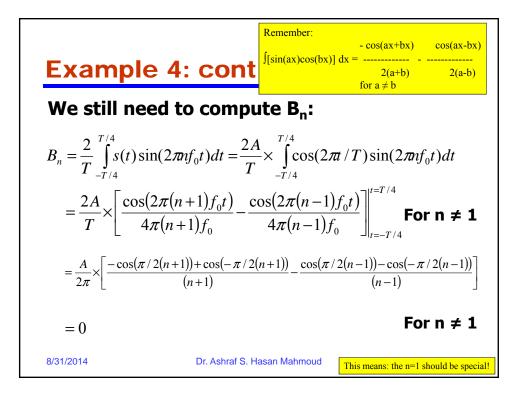

71

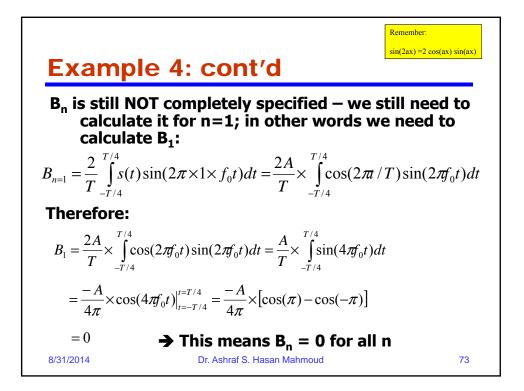

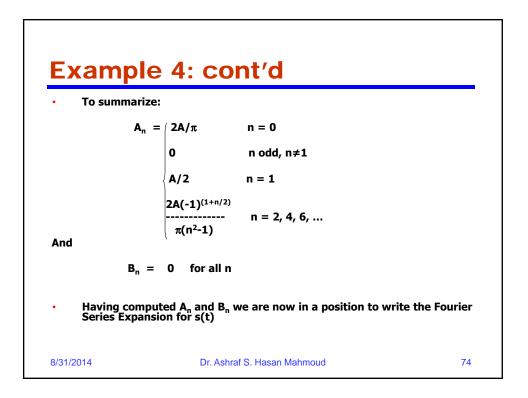

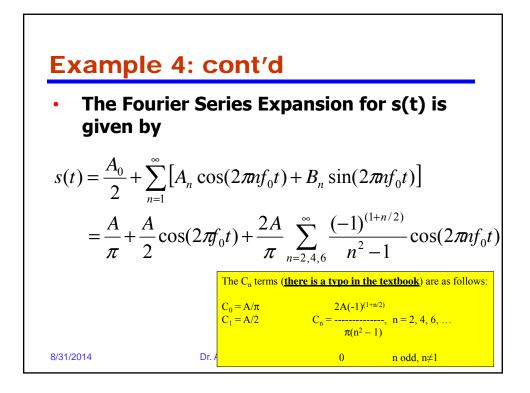

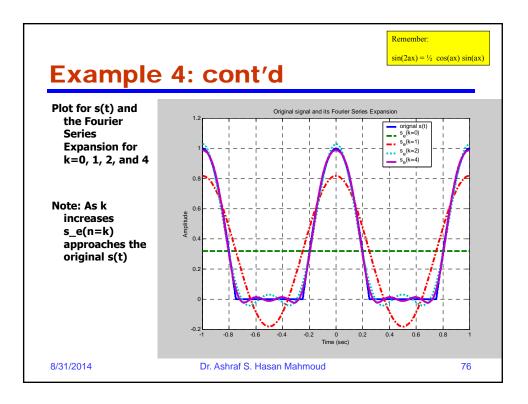

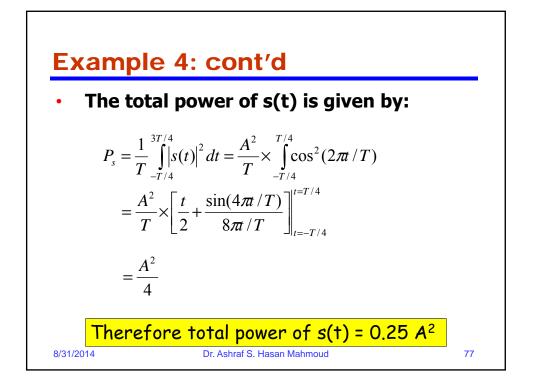

| <ul> <li>To find n* such that power of s_e(n=n*) = 95%<br/>of total power:</li> </ul> |                                                              |                       |                                                                       |
|---------------------------------------------------------------------------------------|--------------------------------------------------------------|-----------------------|-----------------------------------------------------------------------|
| s_e(n=k)                                                                              | Expression                                                   | Power                 | % Power+                                                              |
| k = 0                                                                                 | Α/π                                                          | 0.1013 A <sup>2</sup> | $\begin{array}{c} (0.1013A^2)/(0.25) \\ A^2) = \\ 40.5\% \end{array}$ |
| k = 1                                                                                 | $A/\pi + A/2\cos(2\pi f_0 t)$                                | 0.2263 A <sup>2</sup> | $(0.2262A^2)/(0.25A^2)$<br>= 90.5%                                    |
| k = 2                                                                                 | $A/\pi + A/2 \cos(2\pi f_0 t) + 2A/(3\pi) \cos(2\pi 2f_0 t)$ | 0.2488 A <sup>2</sup> | (0.2488A <sup>2</sup> )/(0.25A <sup>2</sup> )<br><b>99.5%</b>         |

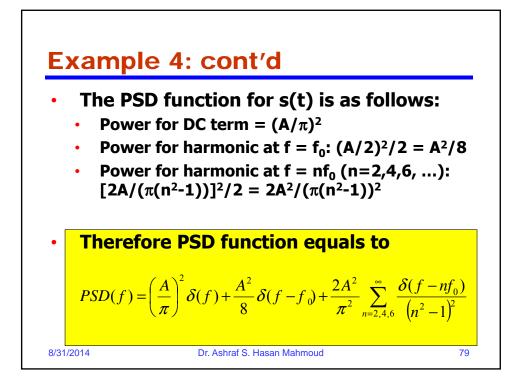

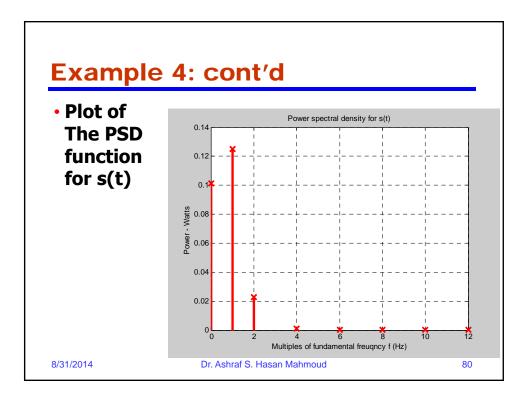

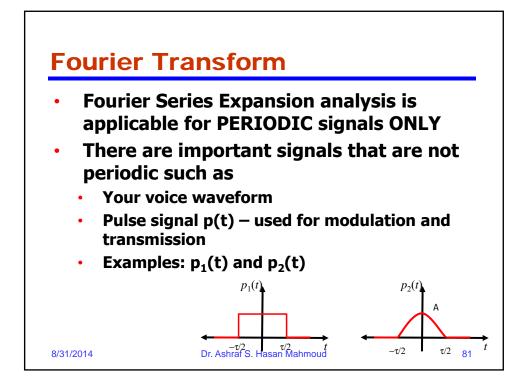

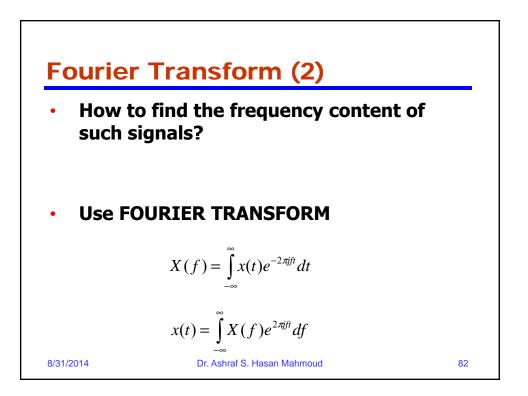

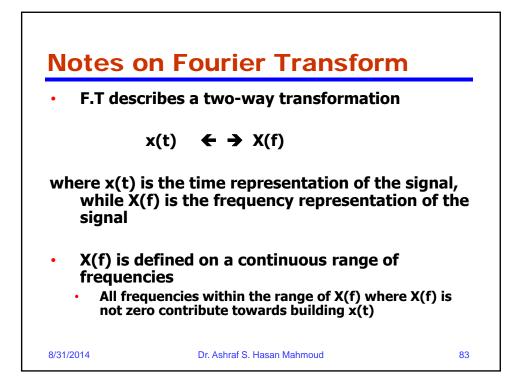

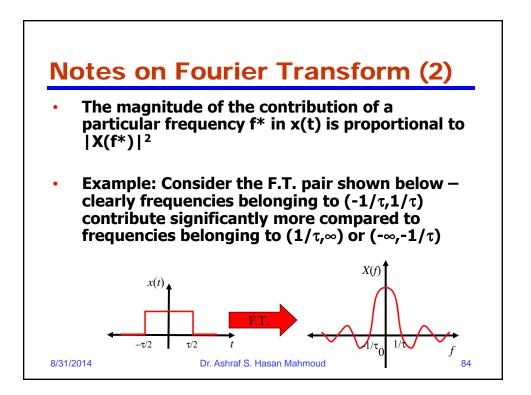

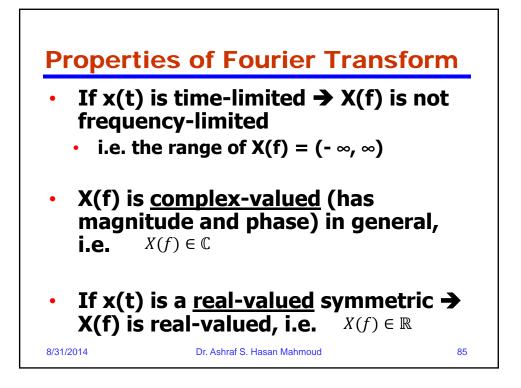

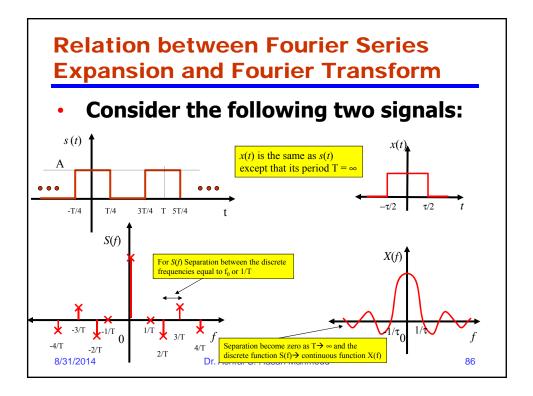

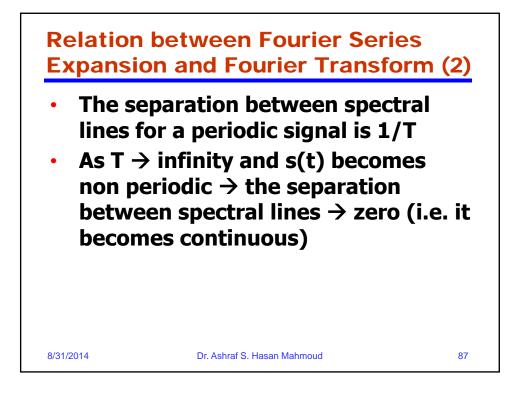

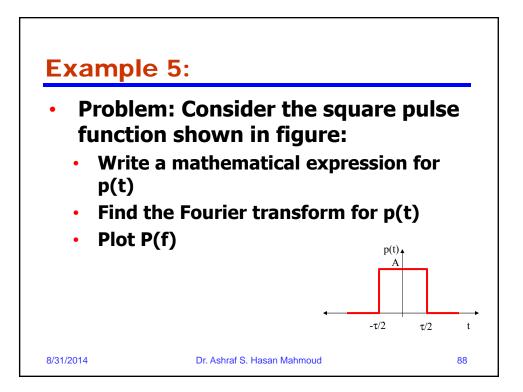

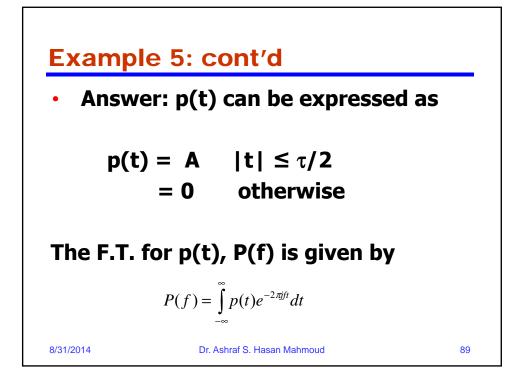

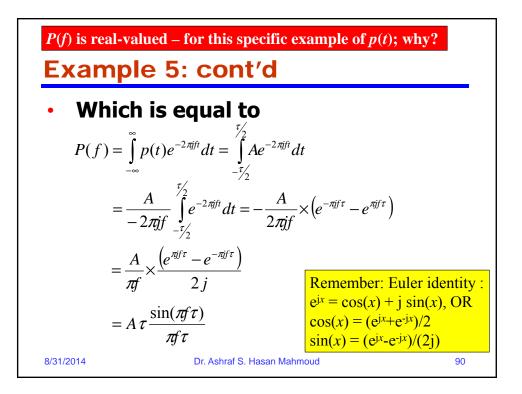

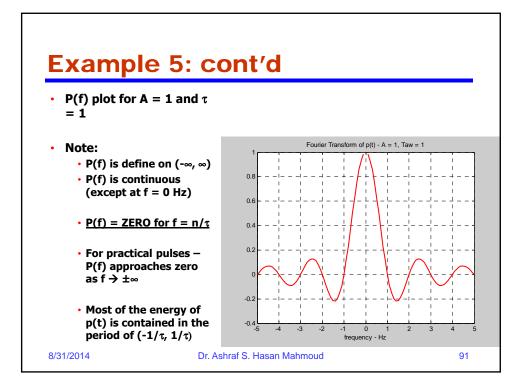

## **Energy Spectral Density Function (ESDF)**

• ESDF is defined as

$$ESD(f) = \frac{1}{2\pi} P(f) P^*(f)$$

where P(f) is the F.T. of the pulse p(t).  $P^*(f)$  is the complex conjugate of P(f).

- ESDF is a measure of how much energy is contained at a particular frequency f
- Units of ESDF is Joules per Hz
- How would you compare ESDF with PSDF?

8/31/2014

Dr. Ashraf S. Hasan Mahmoud

92

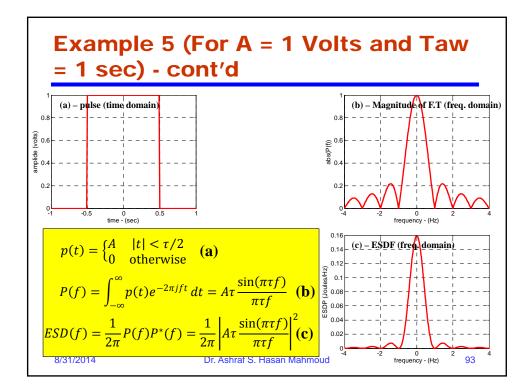

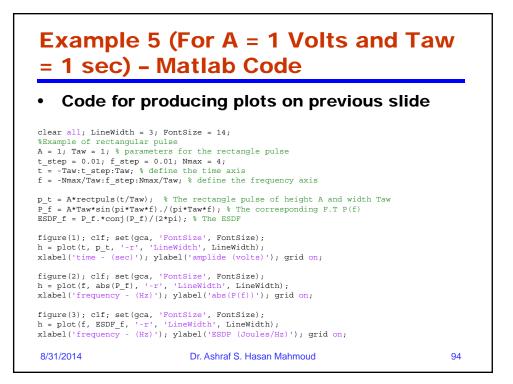

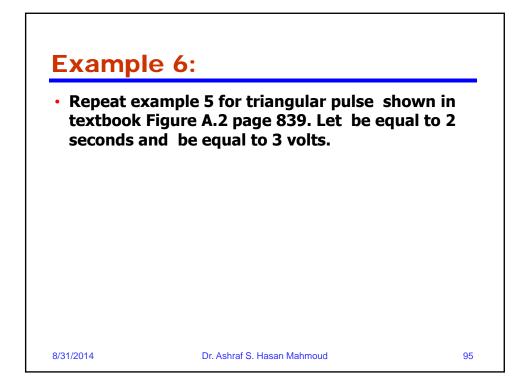

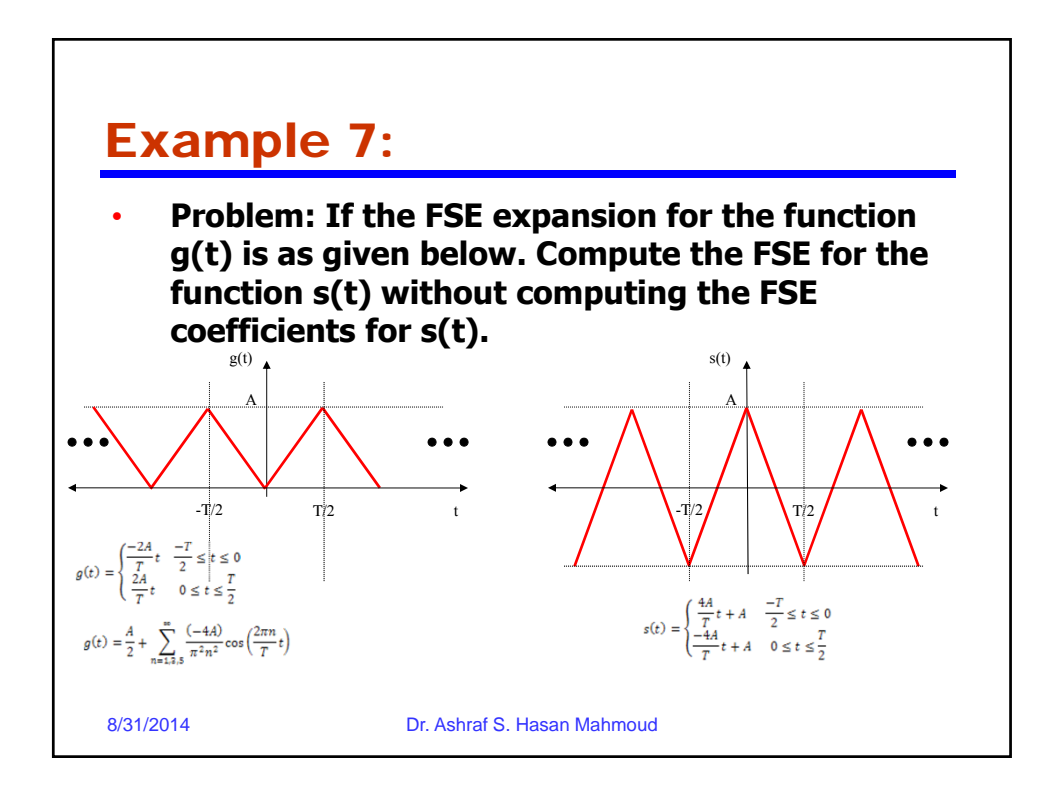

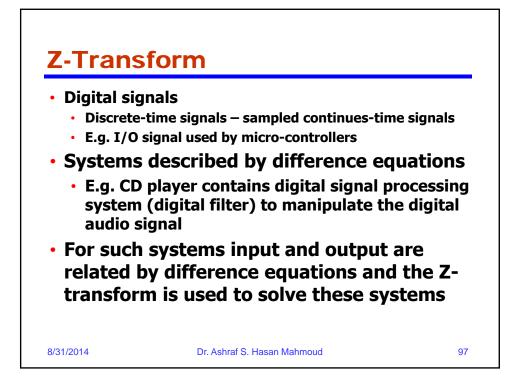

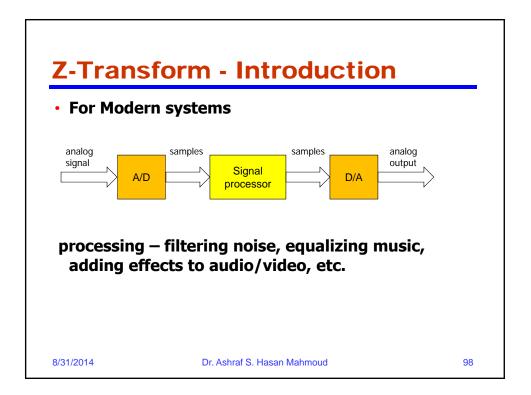

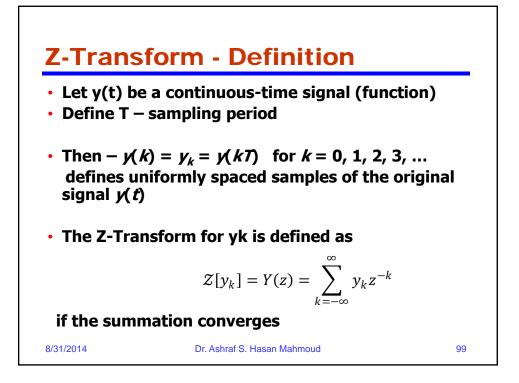

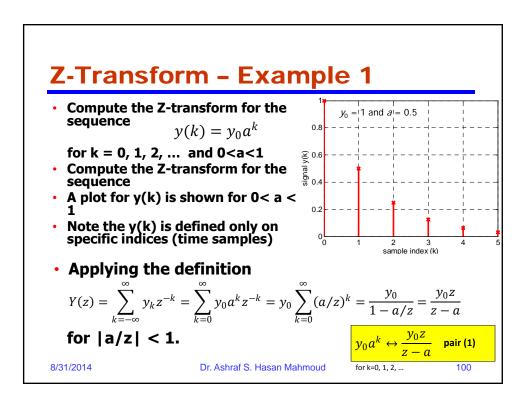

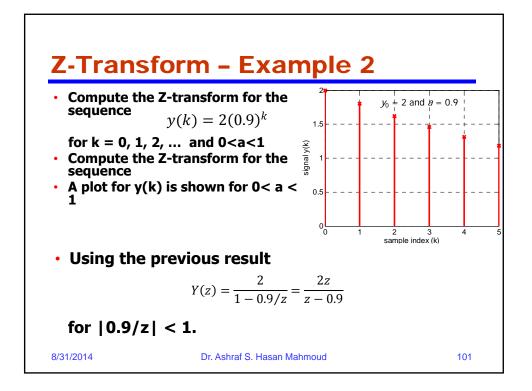

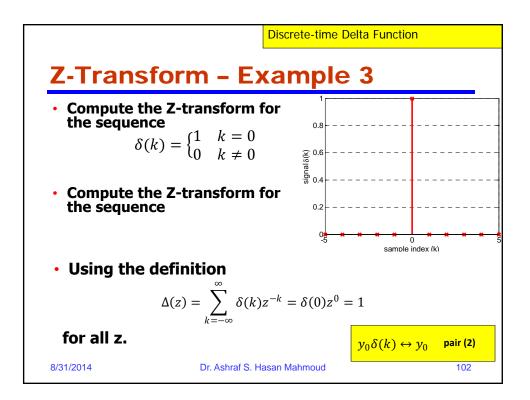

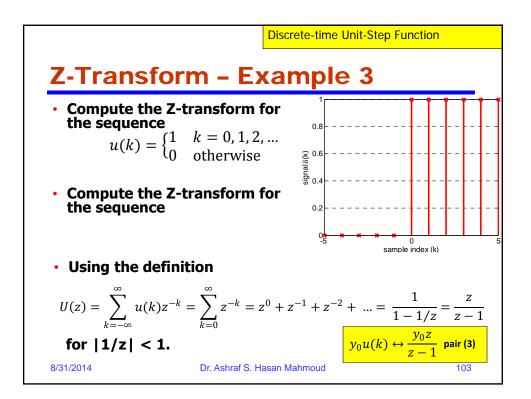

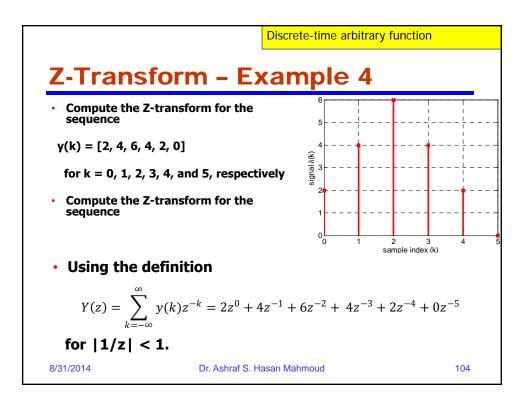

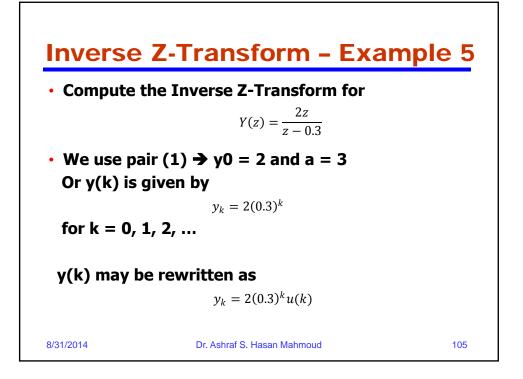

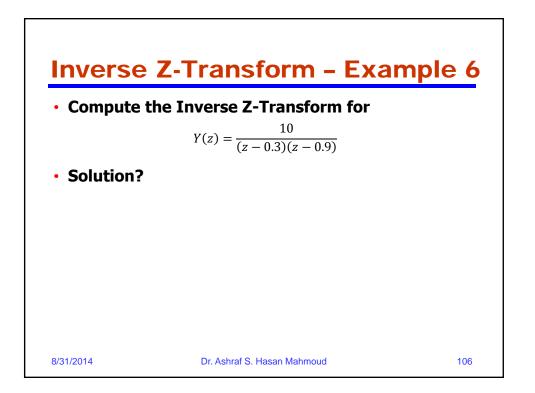